### СОГЛАСОВАНО

## **УТВЕРЖДАЮ**

Председатель ПК «УК «ЦВЭРТ»

ОООДНПО «ЦВЭРТ» С.В. Тищенко  $/28$  2017 г. **CTBFHH** 

Технический директор

ООО «ИЦРМ» М. С. Казаков « LG»  $2017r.$ разработок в боласти метрологии **DRCKAS** 

## Модули ввода аналоговых сигналов 8АI

Методика поверки

г. Видное 2017 г.

# Содержание

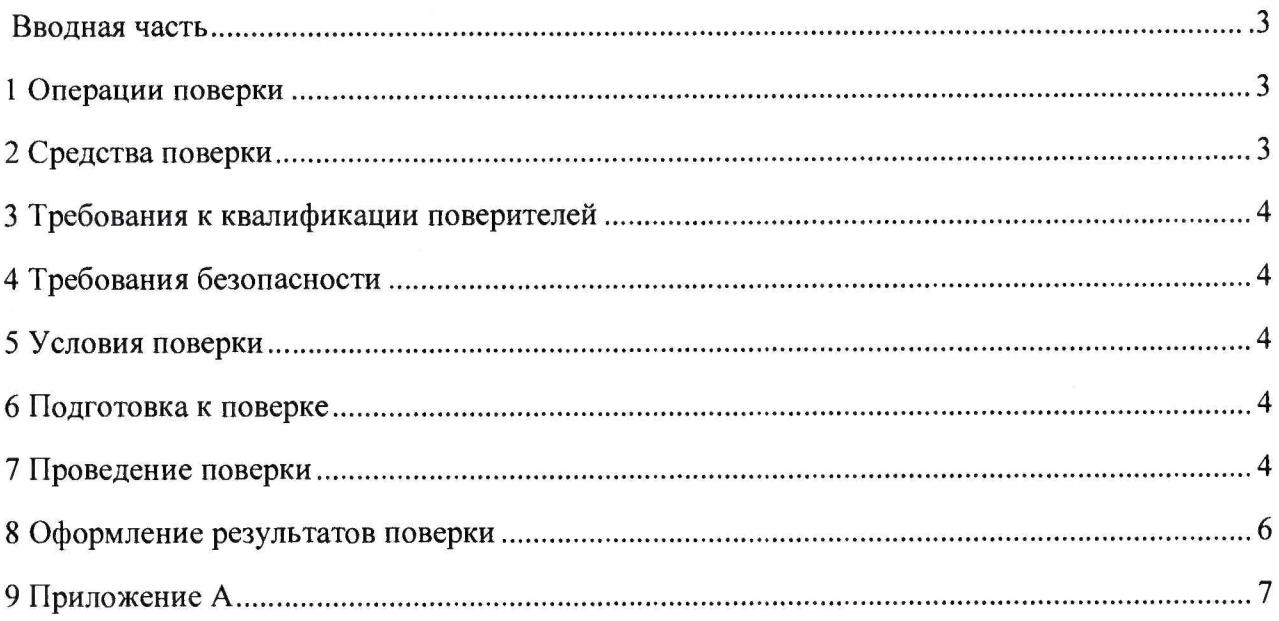

 $\frac{\partial}{\partial t}$ 

#### ВВЕДЕНИЕ

Настоящая методика устанавливает методы и средства первичной и периодических поверок модулей ввода аналоговых сигналов 8AI с зав. №№ 12W2017 07; 22W2017 07, изготовленных фирмой "Eaton Industries GmbH", Германия.

Модули ввода аналоговых сигналов 8AI (далее по тексту - модули) предназначены для измерительных преобразований аналоговых входных сигналов напряжения и силы постоянного тока, а также сигналов от термопреобразователей сопротивлений в цифровой сигнал.

<span id="page-2-0"></span>Интервал между поверками - 1 год.

#### 1 ОПЕРАЦИИ ПОВЕРКИ

1.1 При поверке выполняются операции, указанные в таблице 1.

1.2 При получении отрицательных результатов при выполнении любой из операций поверка прекращается и модуль бракуется.

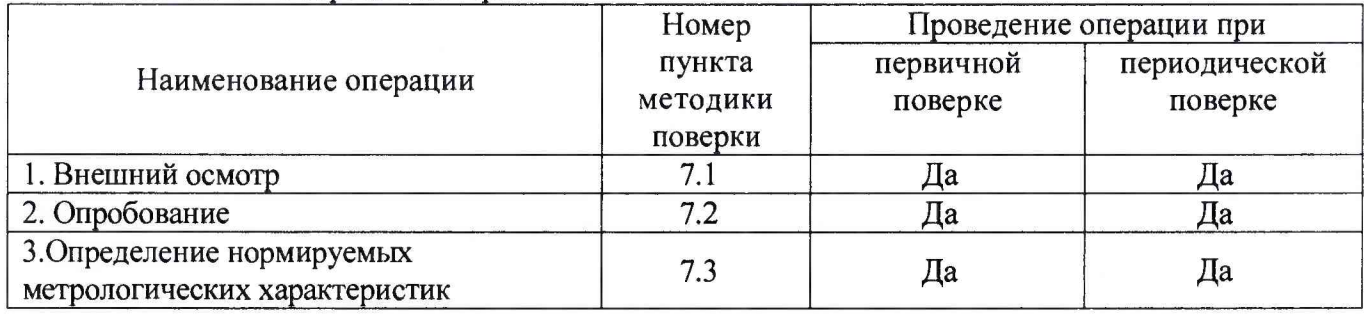

#### Таблица 1 - Операции поверки

#### 2 СРЕДСТВА ПОВЕРКИ

2.1 При проведении поверки должны применяться средства измерений, перечисленные в таблице.

2.2 Допускается применять другие средства измерений, обеспечивающие измерение значений соответствующих величин с требуемой точностью.

2.3. Все средства поверки должны быть исправны, поверены и иметь свидетельства (отметки в формулярах или паспортах) о поверке.

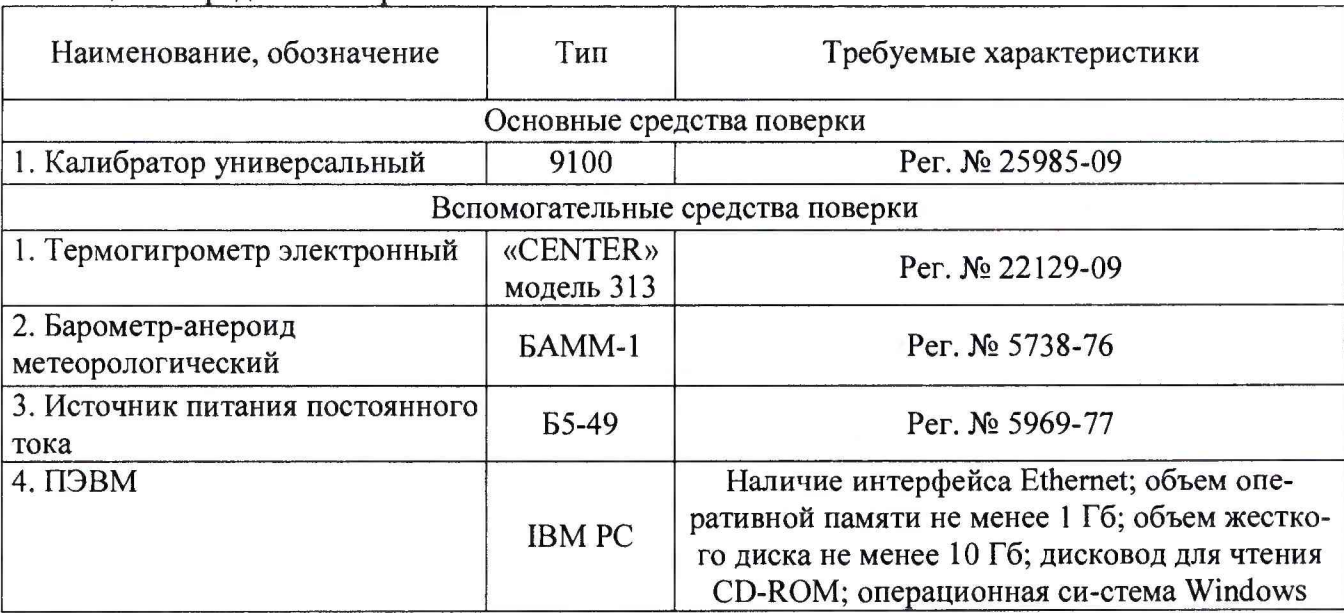

Таблица 2 - Средства поверки

#### 3 ТРЕБОВАНИЯ К КВАЛИФИКАЦИИ ПОВЕРИТЕЛЕЙ

<span id="page-3-0"></span>К поверке допускаются лица, изучившие эксплуатационную документацию на поверяемые средства измерений, эксплуатационную документацию на средства поверки и имеющие документ о повышении квалификации в области поверки средств измерений электрических величин.

#### 4 ТРЕБОВАНИЯ БЕЗОПАСНОСТИ

К проведению поверки допускаются лица, изучившие руководство по эксплуатации прибора и прошедшие проверку знаний правил техники безопасности и эксплуатации электроустановок напряжением до 1 кВ.

#### 5 УСЛОВИЯ ПРОВЕДЕНИЯ ПОВЕРКИ

При проведении поверки должны соблюдаться следующие условия:

- температура окружающего воздуха (20±5) °С;
- относительная влажность от 30 до 80 %;
- атмосферное давление от 84 до 106 кПа или от 630 до 795 мм. рт. ст.;

#### 6 ПОДГОТОВКА К ПОВЕРКЕ

Перед поверкой должны быть выполнены следующие подготовительные работы:

6.1 Проверены документы, подтверждающие электрическую безопасность.

6.2 Проведены технические и организационные мероприятия по обеспечению безопасности проводимых работ в соответствии с действующими положениями ГОСТ 12.2.007.0-75 и ГОСТ 12.2.007.3-75.

6.3 Средства измерения, используемые при поверке, поверены и подготовлены к работе согласно их руководствам по эксплуатации.

#### 7 ПРОВЕДЕНИЕ ПОВЕРКИ

7.1 При проведении внешнего осмотра модуля проверяют:

- соответствие комплектности перечню, указанному в паспорте;
- соответствие серийного номера указанному в паспорте;
- маркировку и наличие необходимых надписей на наружных поверхностях;
- на корпусе модулей не должно быть трещин, царапин, забоин, сколов.

Результаты считать положительными, если выполняются все вышеуказанные требования.

7.2 Опробование проводят после ознакомления с паспортом на поверяемый модуль в следующей последовательности:

- собрать схему, приведенную на рисунке 1;

- на источнике питания постоянного тока Б5-49 (далее по тексту - источник питания) установить номинальное напряжение питания;

- на калибраторе универсальном 9100 (далее по тексту - калибратор) установить значение входного сигнала (силы или напряжения постоянного тока или электрического сопротивления);

 $-$  с помощью персонального компьютера (далее по тексту  $-$  ПК) с установленным программным обеспечением (Далее по тексту - ПО) убедиться в изменении сигнала на выходе поверяемого модуля при изменении входного сигнала.

Результаты считать положительными, если при изменении входного сигнала, подаваемого с калибратора, изменяется выходной сигнал поверяемого модуля на экране ПК.

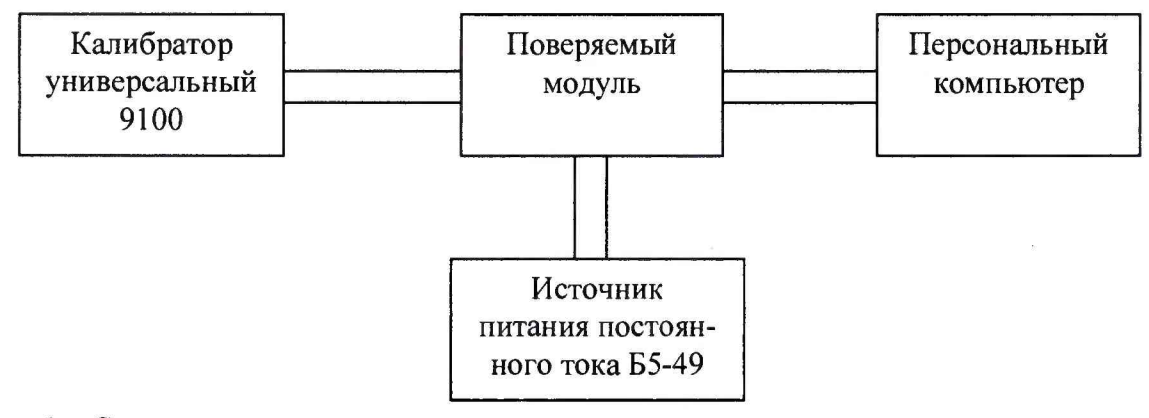

Рисунок 1 – Структурная схема для определения нормируемых метрологических характеристик и для проведения опробования

Примечание: Опробование преобразователя допускается совмещать с определением нормируемых метрологических характеристик.

7.3 Определение нормируемых метрологических характеристик

7.3.1 Определение основной приведенной (к верхнему пределу преобразований) погрешности преобразования аналоговых сигналов силы постоянного тока

Определение погрешности производить методом прямого измерения поверяемым модулем сигнала, воспроизводимого калибратором. За результат измерений принимается значение, считанное с экрана ПК, подключенного к выходу поверяемого модуля.

Определение погрешности производить в следующем порядке:

1. Собрать схему, приведенную на рисунке 1.

2. На калибраторе установить значения входного сигнала силы постоянного тока, соответствующие 0 %; 25 %; 50 %; 75 %; 100 % диапазона входного сигнала (таблица А.1 приложения А);

3. Фиксировать значения сигнала на выходе, считанные с экрана ПК и рассчитать основную приведенную погрешность по формуле (1):

$$
\gamma = \frac{X_{u_{2M}} - X_o}{X_o} \cdot 100\%,\tag{1}
$$

где  $X_{u3w}$  – значение сигнала на выходе, считанное с экрана ПК, мА (или В, или °С);  $X_0$  – заданное значение входной величины для поверяемой точки, подаваемое с калибратора, мА (или В, или °С);

 $X_{\partial}$  – значение диапазона преобразований входного сигнала, мА (или В, или °C).

4. Повторить п.п. 2-3 для всех каналов поверяемого модуля.

Результаты считать положительными, если полученные значения основной приведенной (к верхнему пределу преобразований) погрешности преобразования во всех поверяемых точках не превышают значений, представленных в таблице А.1 Приложения А.

7.3.2 Определение основной приведенной (к верхнему пределу преобразований) погрешности преобразования аналоговых сигналов напряжения постоянного тока

Определение погрешности производить методом прямого измерения поверяемым модулем сигнала, воспроизводимого калибратором. За результат измерений принимается значение, считанное с экрана ПК, подключенного к выходу поверяемого модуля.

Определение погрешности производить в следующем порядке:

1. Собрать схему, приведенную на рисунке 1.

2. На калибраторе установить значения входного сигнала напряжения постоянного тока, соответствующие 0 %; 25 %; 50 %; 75 %; 100 % диапазона входного сигнала (таблица А.1 приложения А);

3. Фиксировать значения сигнала на выходе, считанные с экрана ПК и рассчитать основную приведенную погрешность по формуле (1).

4. Повторить п.п. 2-3 для всех каналов поверяемого модуля.

Результаты считать положительными, если полученные значения основной приведенной (к верхнему пределу преобразований) погрешности преобразования во всех поверяемых точках не превышают значений, представленных в таблице А. 1 Приложения А.

7.3.3 Определение приведенной (к верхнему пределу преобразований) погрешности преобразования входных сигналов от термопреобразователей сопротивления

Определение погрешности производить методом прямого измерения поверяемым модулем сигнала, воспроизводимого калибратором. За результат измерений принимается значение, считанное с экрана ПК, подключенного к выходу поверяемого модуля.

Определение погрешности производить в следующем порядке:

1. Собрать схему, приведенную на рисунке 1.

2. На калибраторе установить значения температуры (входного сигнала от термопреобразователей сопротивления), соответствующие 0 %; 25 %; 50 %; 75 %; 100 % диапазона входного сигнала (таблица А.1 приложения А);

3. Фиксировать значения сигнала на выходе, считанные с экрана ПК и рассчитать основную приведенную погрешность по формуле (1).

4. Повторить п.п. 2-3 для всех каналов поверяемого модуля.

Результаты считать положительными, если полученные значения основной приведенной (к верхнему пределу преобразований) погрешности преобразования во всех поверяемых точках не превышают значений, представленных в таблице А. 1 Приложения А.

#### 8 ОФОРМЛЕНИЕ РЕЗУЛЬТАТОВ ПОВЕРКИ

При положительных результатах поверки на корпус модуля наносится знак поверки, в паспорте производится запись о годности к применению и (или) выдается свидетельство о поверке.

При отрицательных результатах поверки модуль не допускается к дальнейшему применению, в паспорт вносится запись о непригодности его к эксплуатации, клеймо предыдущей поверки гасится, свидетельство о поверке аннулируется и выдается извещение о непригодности.

## ПРИЛОЖЕНИЕ А Метрологические характеристики модулей

## Таблица А.1 - Метрологические характеристики модулей

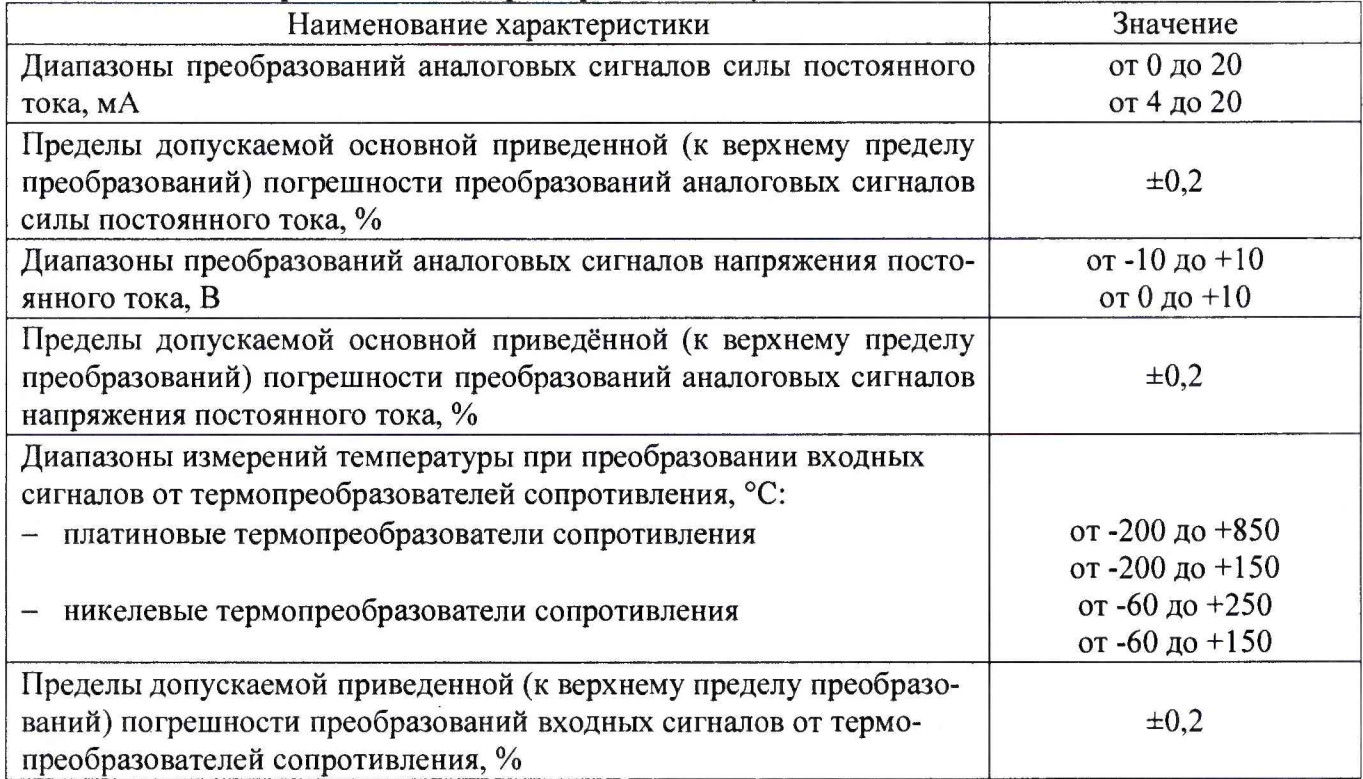

 $\sim$